## Data logging with BD 300 DATA ACQUISITION RECORDER

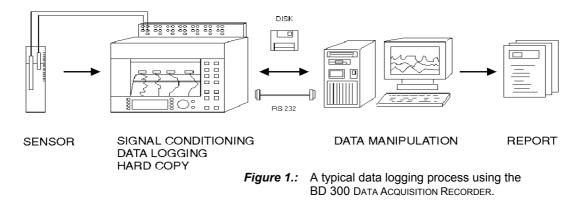

A sensor or other signal generating device is connected to the **BD 300 DATA ACQUISITION RECORDER.** The 20 bits ADC in the BD 300 converts the analogue data in digital data. Depending on the configuration of the instrument, the data can be collected on a 1.4 MB MS-DOS compatible diskette - in compressed form - or send via the RS-232 port to a PC. Both is also possible. All instrument settings are stored on the diskette along with the data.

In the PC the RS-232 data are written on the hard disk in ASCII format and can as such directly be read by programs like Microsoft EXCEL<sup>®</sup>. Data-reduction, manipulation and data visualisation is then possible in a convenient way.

Using the ChartWizard from EXCEL<sup>®</sup> the measurement data are converted in graphical form in a

few mouse clicks only. (See figure 2.)

Reports are generated by copying the graphs to the Windows<sup>®</sup> 'clip board' and putting them into your Word processor document. This application note is made in the same way.

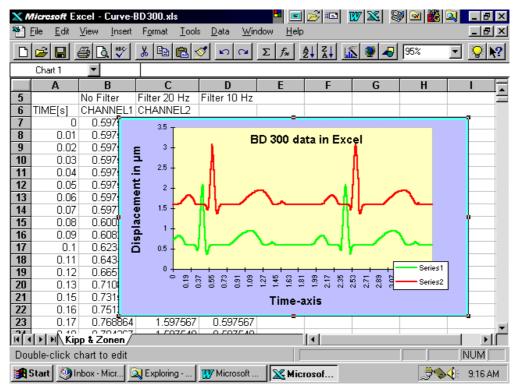

Figure 2.: BD 300 data presented in graphical form in Microsoft EXCEL®